## The lstautogobble Package

Martin Scharrer [martin.scharrer@web.de](mailto:martin.scharrer@web.de)

Version v0.1 – 2012/05/03

CTAN: <https://www.ctan.org/pkg/lstautogobble> VC: <https://github.com/MartinScharrer/lstaddons/>

#### **Abstract**

This add-on package to listings provides a boolean **autogobble** setting which will automatically set the **gobble** setting to indention of the first line. This package was created as response to the question ["How to automatically](http://tex.stackexchange.com/q/19953/2975) [skip leading white spaces in listings?"](http://tex.stackexchange.com/q/19953/2975) on [TEX Stack Exchange.](http://tex.stackexchange.com/)

### **1 Introduction**

The listings package has a setting **gobble**=〈*number*〉 which allows to remove a certain number of characters from the beginning of every line in the listing. This can be used to indent the listing in the source code without affecting the printed result. However, this forces the user to set a suitable value manually. An incorrect value will lead either to an indented listing or to missing leading characters.

A solution for this is to automatically detect the used indention of the listing and that the **gobble** setting to this value. This functionality is provided by this package. For this it reads and scans the first listing line and reinserts it again afterwards.

#### **2 Usage**

After loading lstautogobble the following new listings setting is available:

**autogobble**=true|false

This boolean setting switches the autogobble feature on or off. If no value is used the default is 'true'. The initial setting is 'false'. One enabled the first line of any lstlisting is scanned and the amount of spaces or tabulators is used to set the **gobble** setting. If **gobble** is set manually it will not be overwritten and **autogobble**=true is ignored.

### **3 Examples / Tests**

The following code is intended as examples and also for testing the package. Here the **autogobble** feature is globally enabled.

```
1 \begin{lstlisting}
2 test
3 it
4 \end{lstlisting}
```
Example 1: Only environment (with **autogobble** enabled globally).

test it

it

```
test
            1 \begin{lstlisting}[basicstyle=\ttfamily\scriptsize]
                 test
            3 it
            4 \end{lstlisting}
```
Example 2: With options (must be skipped and reinserted).

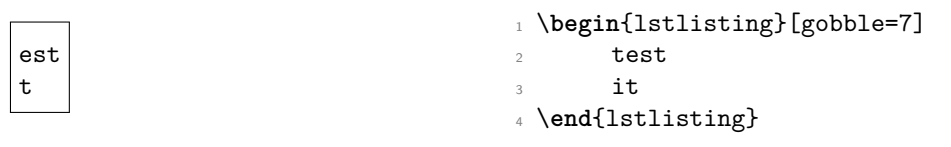

Example 3: Manual gobble option (override). Intentionally set to an incorrect value.

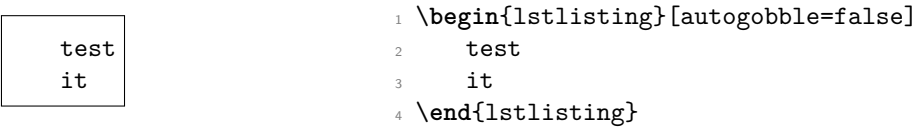

Example 4: Locally turned-off **autogobble**.

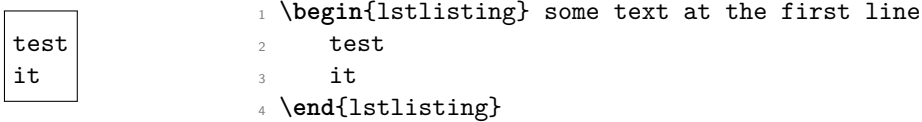

Example 5: With some material on the same line as \begin (dropped by listings. The warning message got preserved).

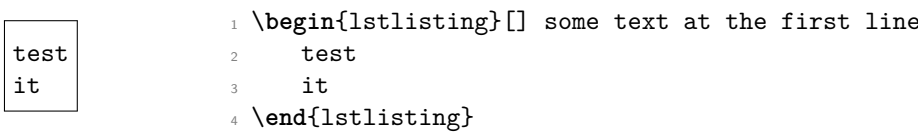

Example 6: As before, but with optional argument.

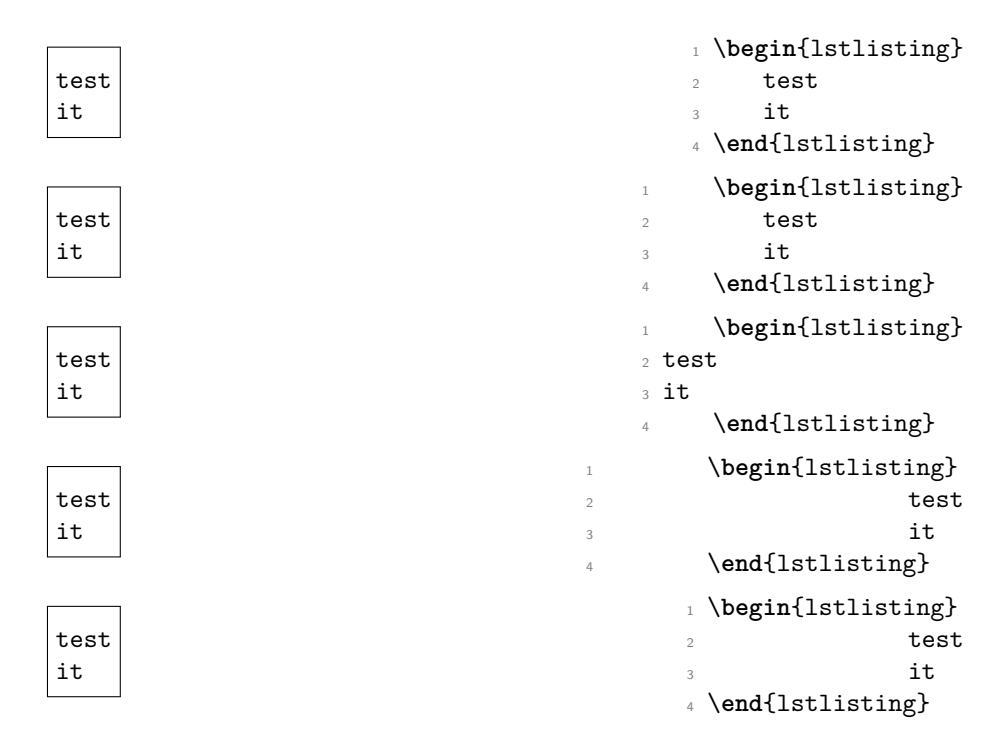

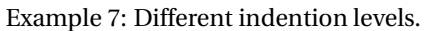

```
#include <stdio.h>
int main(){
 printf("tex.stackexchange.com: the coolest community ever!\n");
}
```
<sup>1</sup> \**begin**{lstlisting}[autogobble]

```
2 #include <stdio.h>
   int main(){
4 printf("tex.stackexchange.com: the coolest community ever!\n/
         ");
5 }
6 \end{lstlisting}
```
Example 8: Some real C Code.

# **4 Implementation**

```
5 % <! COPYRIGHT >
6 \ ProvidesPackage { lstautogobble }[%
\frac{9}{7} % <! DATE >
\frac{9}{8} <! VERSION >
  % < *DRIVER >
10 2099/01/01 develop
11 \frac{\%}{\ } \times / DRIVER >12 Implements 'autogobble' option for 'listings']
13
14 % This is an add-on to the 'listings' package
15 \ RequirePackage { listings }
16
17 % Counter for leading spaces
18 \ newcount \ lstag@spacecount
19
20 % Some macros for comparison :
21 \def\lstag@activespace{\lst@ProcessSpace}% /
      Definition of an active space
22 \def\lstag@tabulator{\lst@ProcessTabulator}% /
      Definition of an tabulator
23
24 \ begingroup
25 \ catcode '\^^ M =\ active %
26 \gdef\lstag@activenl{^^M}% Active CR (ASCII 13) /
      character which is used as line break
27 \ endgroup
28
29
\frac{30}{20} % Define 'autogobble' option as boolean (by default \angleof f)31 \lst@Key{autogobble}{false}[t]{\lstKV@SetIf{#1}\/
      lst@ifautogobble }
32
33 % 'ungobble ' option
34 \ lst@Key { ungobble }{0}{\ def \ lst@ungobble {#1}}
35
36 % Insert required code at environment init
37 \ lst@AddToHook { Init }{\ lst@autogobble }
38
39 % Autogobble init macro .
40 % If the option is active and 'gobble' is not set, \angleinit vars and overwrite the process macro with own/
       definition .
41 \ def\ lst@autogobble {%
42 \ lst@ifautogobble
43 \ ifnum \ lst@gobble >0\ else
44 \ def\ lst@gobble {\ lstag@gobble }%
```

```
45 \ def\ lstag@gobble {0}%
               \lstag@spacecount\z@
47 \ def\ lstag@spaceaccu {}%
48 \ let\ lstag@restofline \ empty
49 \ let\ lstag@origlstenv@Process \↙
                  lstenv@Process
50 \ let\ lstenv@Process \↙
                  lstag@countleadingspaces
\int f \mathbf{i}52 \qquad \qquad \setminus \textbf{fi}53 }
54
55 % Checks if the next following character (read as \angleargument) is a line break (as it is supposed to be\angle)
56 % Otherwise there is some text direct after the '\setminus\anglebegin { <env >}[ < options >] ' which is dropped by '↙
     listings '.
57 \ def\ lstag@countleadingspaces #1{%
58 \ expandafter \ ifx\ lstag@activenl #1\ relax
59 \ expandafter \ lstag@countleadingspaces@
60 \ else
61 \def\lstag@restofline{Dummy replacement of \angletext after begin of listing to trigger \angleoriginal warning message }%
62 \ expandafter \ lstag@countleadingspaces
63 \overline{\phantom{a}}64 }
65
66 % After the new line is found this macro counts the \swarrowspaces and tabulators
67 \ def \ lstag@countleadingspaces@ #1{%
68 \ ifx\ lstag@activespace #1\ relax
69 \ advance \ lstag@spacecount by \ @ne
70 % Accumulate spaces (i.e. their definitions ) ↙
              for later re-insertion:
71 \ expandafter \ def\ expandafter \ lstag@spaceaccu \↙
              expandafter {\ lstag@spaceaccu \↙
              lst@ProcessSpace }%
72 \ let\ next \ lstag@countleadingspaces@
73 \ else % Character wasn 't a space
74 \ ifx\ lstag@tabulator #1\ relax
75 \ advance \ lstag@spacecount by \ lst@tabsize \↙
              relax
\frac{1}{76} % Accumulate spaces (i.e. their definitions) \anglefor later re-insertion:
77 \ @tempcnta =\ lst@tabsize \ relax
          78 \ loop
79 \ ifnum \ @tempcnta >\ z@
80 \ expandafter \def \ expandafter \
```
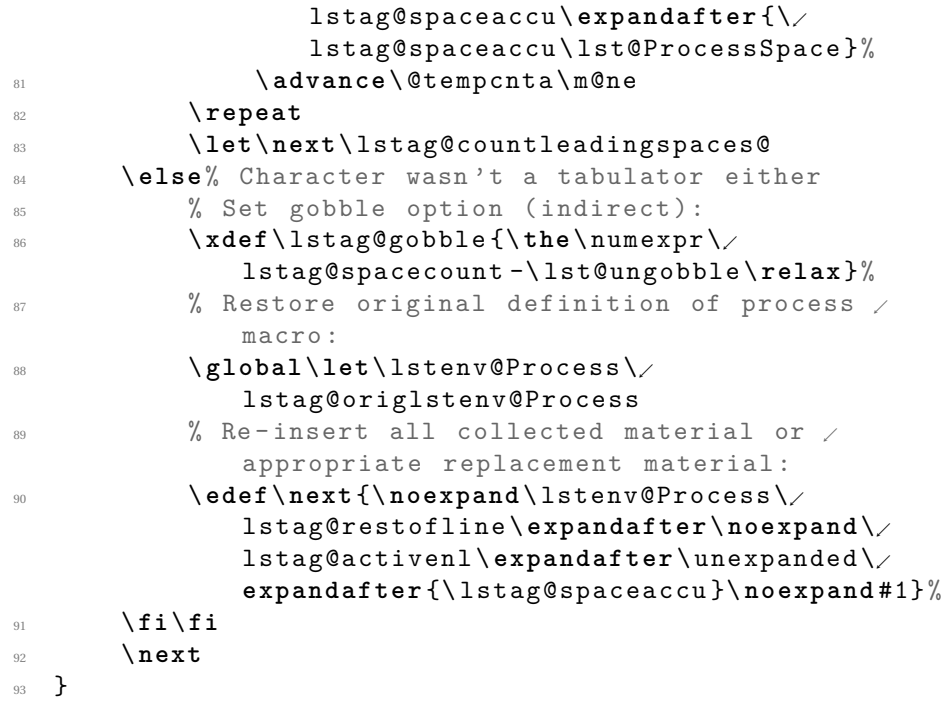